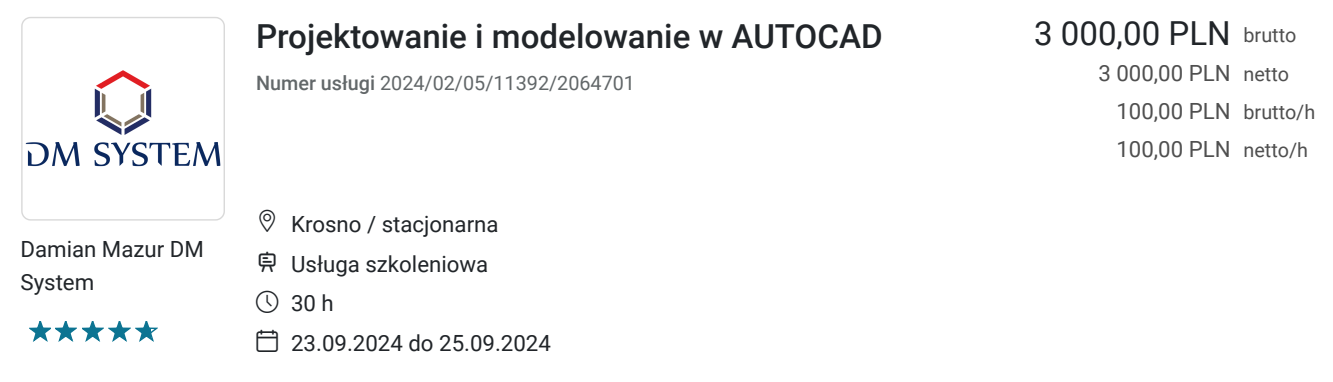

# Informacje podstawowe

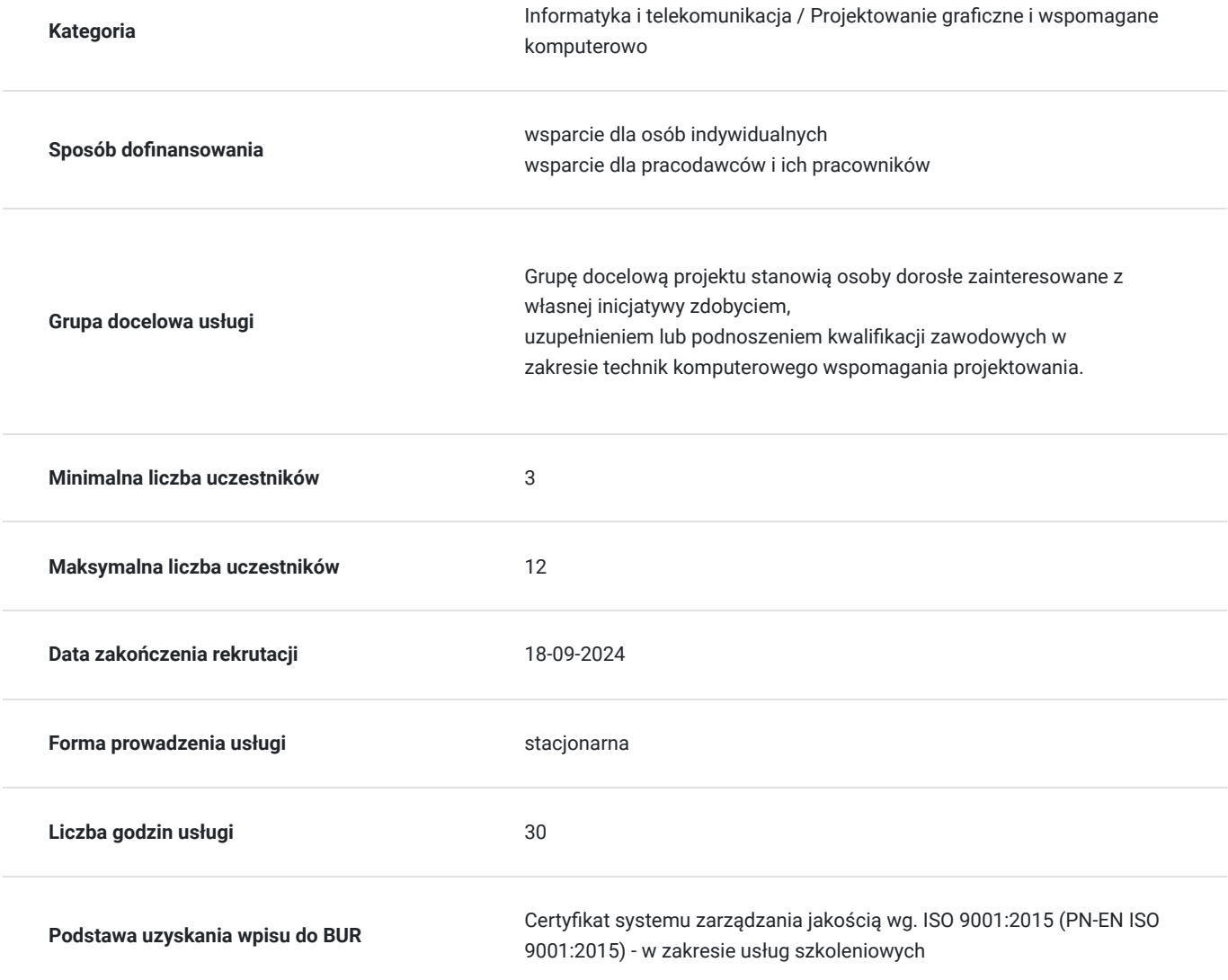

### Cel

### **Cel edukacyjny**

Przygotowanie uczestników szkolenia do samodzielnego, skutecznego i efektywnego użytkowania oprogramowania AUTOCAD wspomagającego projektowanie.

### **Efekty uczenia się oraz kryteria weryfikacji ich osiągnięcia i Metody walidacji**

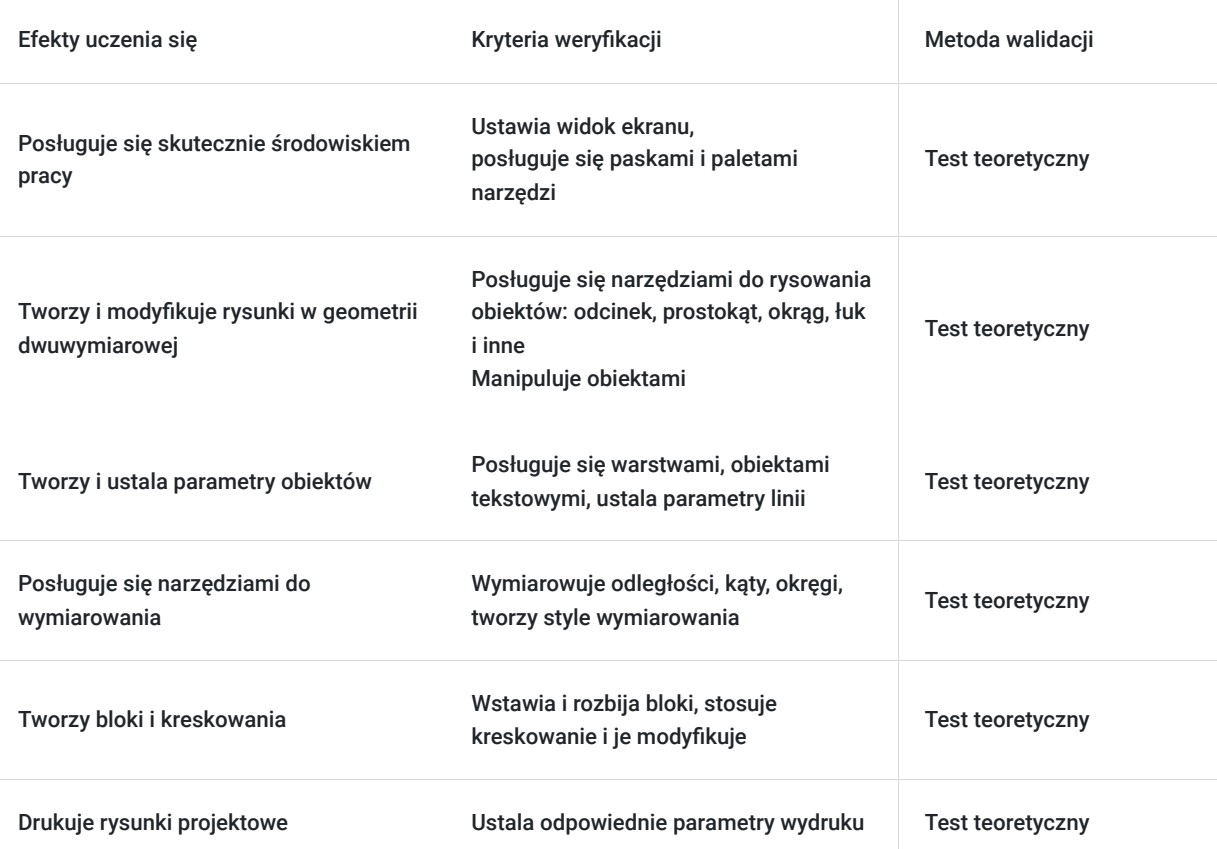

### Kwalifikacje

#### **Inne kwalifikacje**

#### **Uznane kwalifikacje**

Pytanie 5. Czy dokument jest certyfikatem, dla którego wypracowano system walidacji i certyfikowania efektów uczenia się na poziomie międzynarodowym?

Tak, AUTODESK Certificate of Completion jest dokumentem, dla którego wypracowano system walidacji i certyfikowania efektów uczenia się na poziomie międzynarodowym

#### **Informacje**

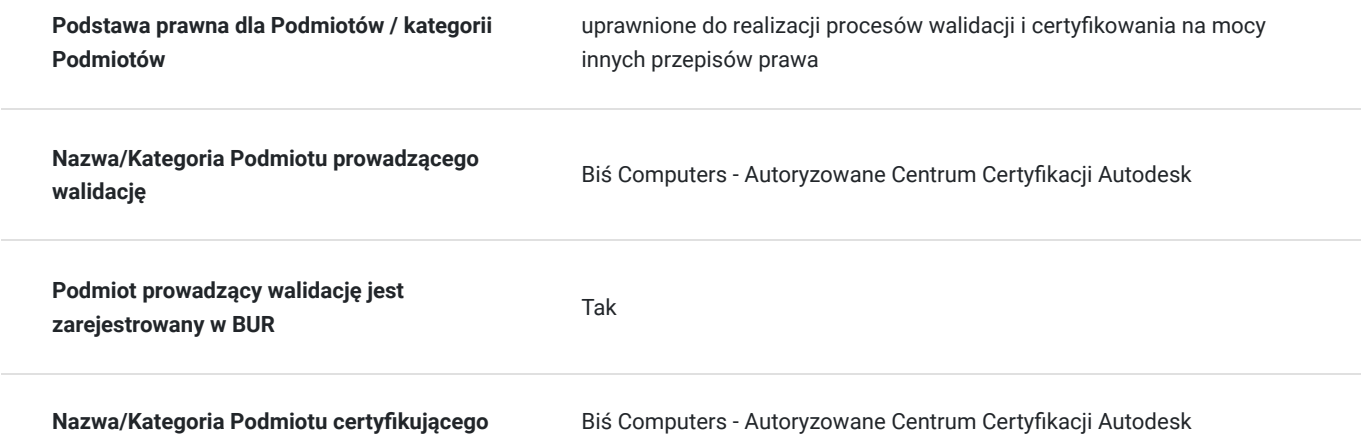

# Program

1 godzina dydaktyczna = 45 min.

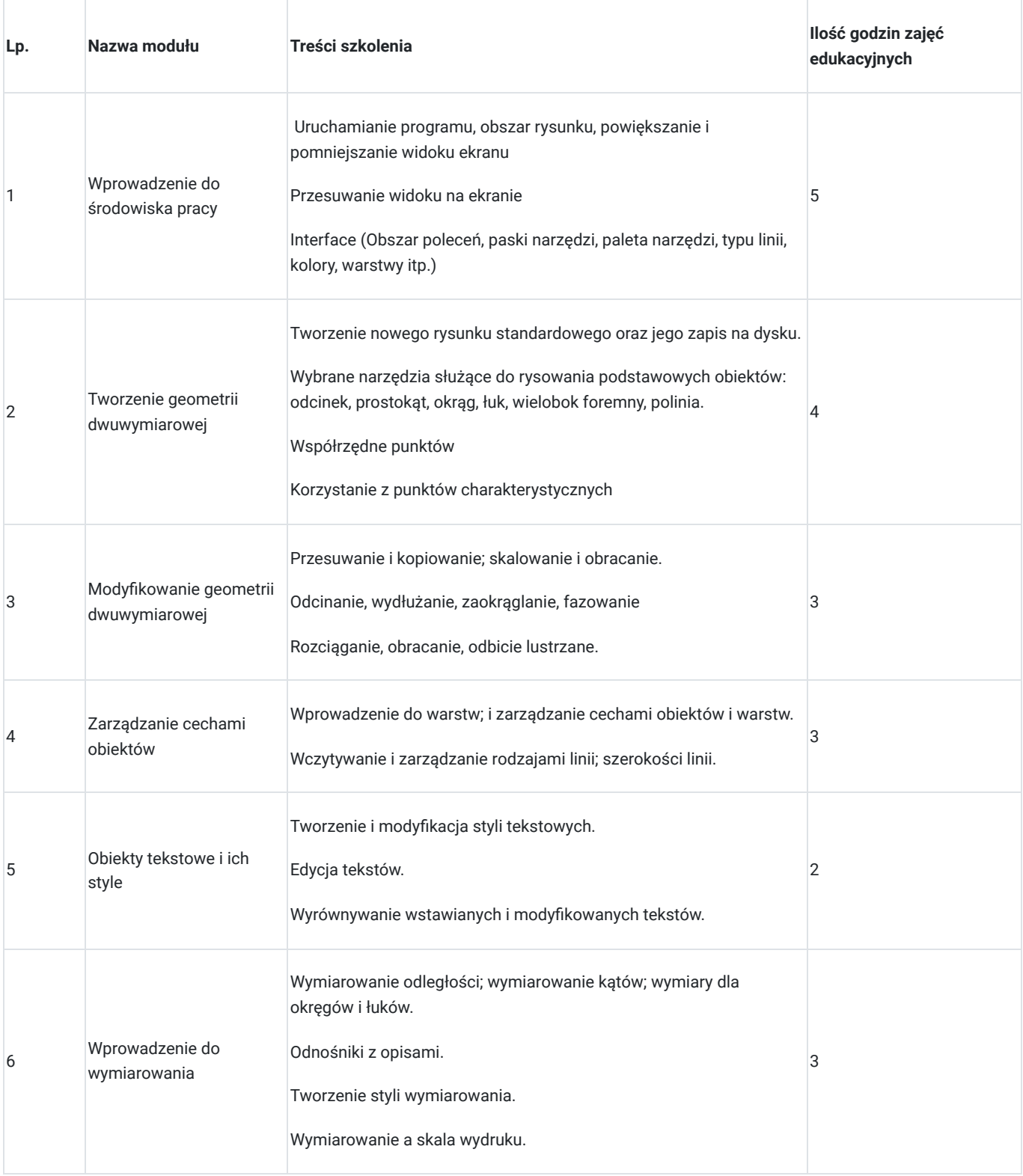

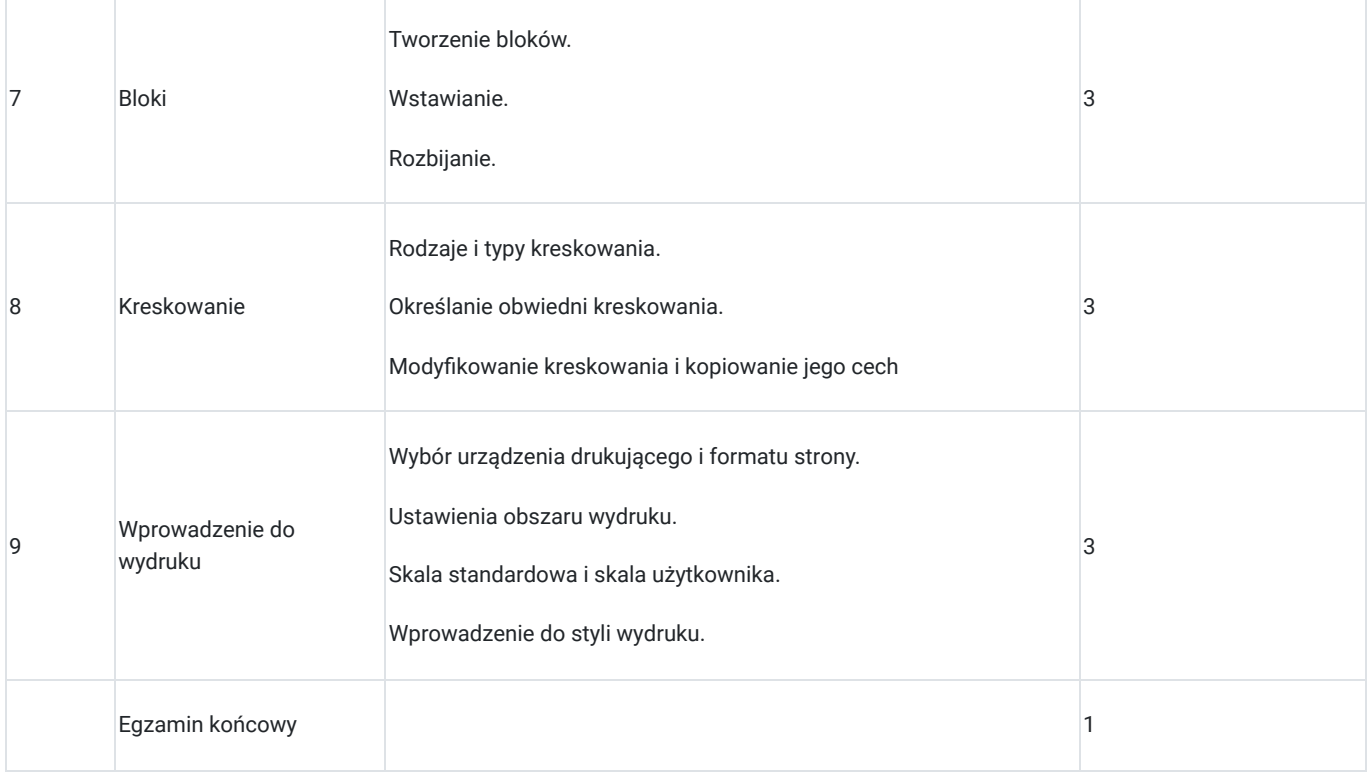

## Harmonogram

Liczba przedmiotów/zajęć: 0

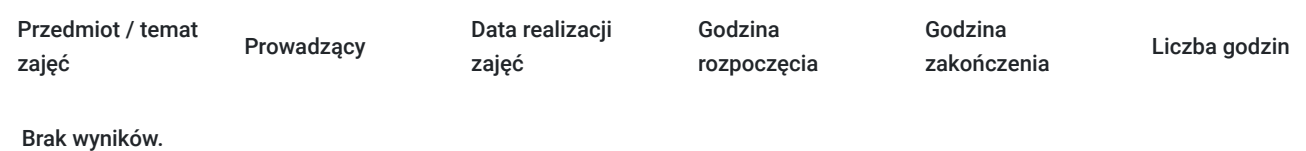

## Cennik

#### **Cennik**

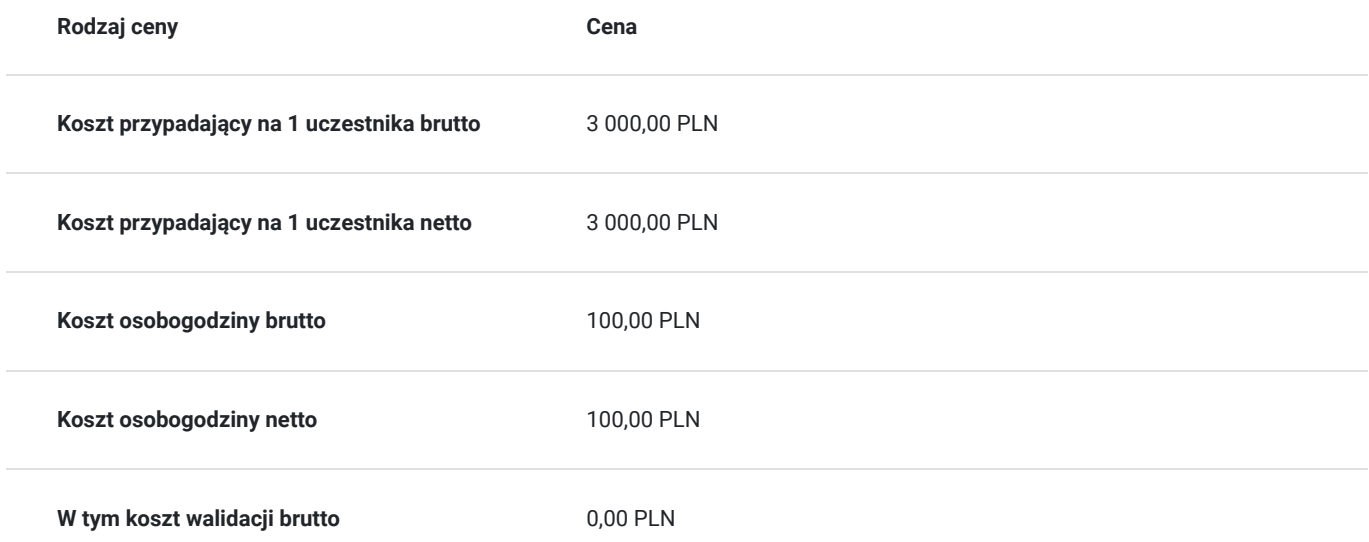

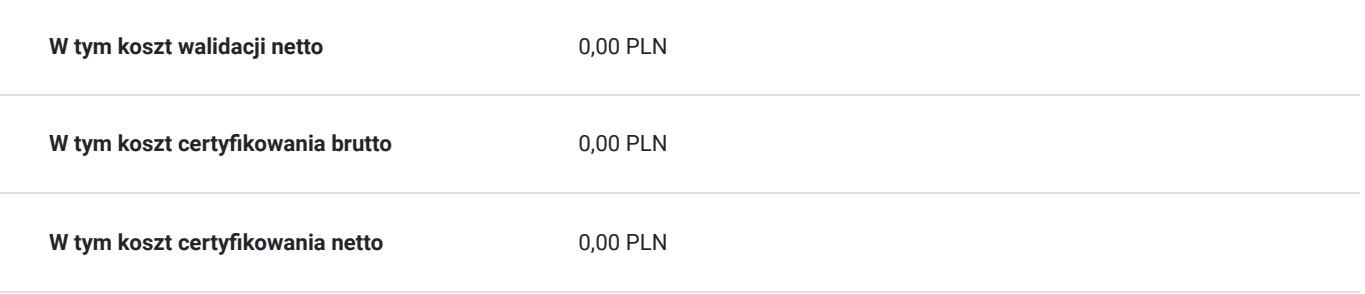

### Prowadzący

Liczba prowadzących: 1

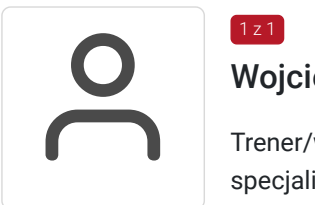

#### Wojciech Homa

Trener/wykładowca z wieloletnim doświadczeń w prowadzeniu szkoleń. Magister inżynier, specjalista systemów automatyki i informatyki, specjalizujący się w szkoleniach inżynieryjnych z obsługi oprogramowania CAD/CAM jak również programów grafiki wektorowej oraz programów pakietu Office na wszystkich poziomach, w tym szkoleniach z obsługi programu Excel. Szkoleniami zajmuje się od 2006 roku. Posiada również uprawnienia Egzaminatora ECDL oraz ECDL CAD, jak również Certyfikat Zarządzania Projektami IPMA D. Posiada uprawnienia Autodesk Certified Instructor oraz certyfikat Autodesk Certified Professional.

### Informacje dodatkowe

 $1z1$ 

#### **Informacje o materiałach dla uczestników usługi**

Uczestnik usługi otrzyma materiały szkoleniowe w formie skryptu szkoleniowego.

#### **Informacje dodatkowe**

Koszt walidacji i certyfikacji zawarty jest w cenie szkolenia.

Godzina dydaktyczna trwa 45 min.

Materiały pomocnicze w formie skryptu.

### Adres

Krosno Krosno woj. podkarpackie

#### **Udogodnienia w miejscu realizacji usługi**

- Wi-fi
- Laboratorium komputerowe  $\bullet$

# Kontakt

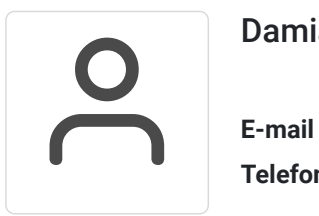

#### Damian Mazur

**E-mail** dmsystem@onet.eu **Telefon** (+48) 178 574 209